# **Programming Languages**

CSCI-GA.2110-001 Summer 2011

Scoping and control structures

#### Names

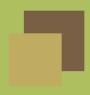

#### What can we name?

- mutable variables
- values
- functions
- types
- type constructors (e.g., list or vector)
- classes
- modules/packages
- execution points (labels)
- execution points with environment (continuation)

# **Binding times**

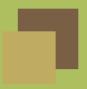

A binding is an association of two things. The first is usually a name.

Binding time is the time at which the association is made.

#### Binding times:

- Language design time: semantics of most language constructs
- Language implementation time: implementation dependent semantics
- Compile time
- Link time
- Run time

Static means before run time, dynamic means during run time.

### Binding in C++

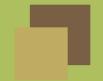

```
1 class Base {
     public:
 2
      virtual void value() { cout << "base class"; return; }
 3
 4
      };
 5
    class Child : public Base {
6
     public:
7
      virtual void value() { cout << "child__class"; return; }</pre>
8
      };
9
10
     int main() {
11
      Base x;
12
       Child y;
13
       x = y;
14
      Base *xp = new Child();
15
       Base &xr = y;
16
       x.value(); // static binding
      xp->value(); // runtime binding
17
18
      xr.value(); // runtime binding
19
       return 0;
      }
20
```

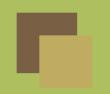

# **Scope and lifetime**

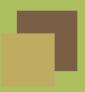

**Scope**: the region of program text where a binding is active.

**Lifetime**: the period of time between the creation of an entity and its destruction.

Note that these talk about two different things.

#### Lifetimes

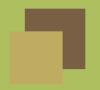

For objects residing in memory, there are typically three areas of storage, corresponding to different lifetimes:

- **static** objects: lifetime of entire program execution
  - globals, static variables
- **stack** objects: from the time the function or block is entered until the time it is exited
  - local variables
- heap objects: arbitrary lifetimes, not corresponding to the entrance or exit of a function or block
  - dynamically allocated objects, e.g., with new

# Scopes

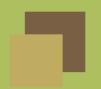

#### Two major scoping disciplines:

- **static**: binding of a name is given by its declaration in the innermost enclosing block
  - Most languages use some variant of this
  - ◆ Closest nested scope rule usually applies.
- **dynamic**: binding of a name is given by the most recent declaration encountered at runtime
  - Used in Lisp, Snobol, APL

# **Scoping example**

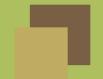

```
var x = 1;
function f () { print x; }
function g () { var x = 10; f(); }
function h () { var x = 100; f(); }
f(); g(); h();
```

| Scoping | Output   |
|---------|----------|
| Static  | 1 1 1    |
| Dynamic | 1 10 100 |

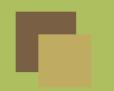

# Static scoping variations

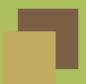

```
What is the scope of x?
{
    statements1;
    var x = 5;
    statements2;
}
```

- C++, Ada: statements2
- Legacy C: statements2 (but statements1 not allowed)
- Javascript: entire block
- Pascal: entire block, but not allowed to be used in statements1!

# **Memory Allocation**

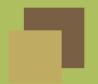

- Static: allocated once at compile time (usually in protected memory.) Usually include:
  - ♦ Strings, constants, static variables.
- Stacks: allocated in *frames* on a first-in last-out basis. Frames usually store:
  - Actual parameters
  - Temporaries
  - Local variables
  - Bookkeeping information
  - Return address
- Heap: allocated from main memory according to an allocation policy.
  - ◆ First-fit
  - ♦ Best-fit

### Modules

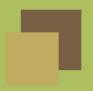

A module is a grouping of names such that:

- 1. Names inside are visible to one another.
- 2. Names outside are not visible to the inside unless imported.
- 3. Names inside are not visible outside unless exported.

#### Examples:

- Clu (called *clusters*), Modula, Ada 83
- Ada, Java, Perl (called packages)
- C++, C#, PHP (called *namespaces*)

Does not include *classes*, since modules generally cannot be instantiated.

# **Overloading**

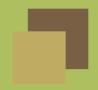

Overloading is a form of ad-hoc polymorphism whereby methods and operators can have several meanings depending on context.

- Functions: normally distinguished by the function signature.
- $\blacksquare$  Custom memory allocation (C++: new and placement-new)
- Operators
  - Some languages can define new operators (ALGOL 68, Fortran, F#, Smalltalk)
  - ◆ And others can't. (ML, Prolog)
  - Some languages will overload only a limited set (C++, BASIC, Pascal, C#)
  - And others don't support overloading at all. (C, Java, JavaScript, BASIC)

Do not confuse with a similar but distinct concept of coercion.

### **Control Structures**

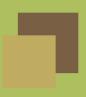

A control structure is any mechanism that departs from the default of straight-line execution.

- selection
  - ♦ if statements
  - case statements
- iteration
  - while loops (unbounded)
  - for loops
  - iteration over collections
- other
  - goto
  - ◆ call/return
  - exceptions
  - **♦** continuations

### The Infamous GoTo

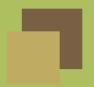

- In machine language, there are no if statements or loops.
- We only have branches, which can be either unconditional or conditional (on a very simple condition).
- With this, we can implement loops, if statements, and case statements. In fact, we only need
  - 1. increment
  - 2. decrement
  - 3. branch on zero

to build a universal machine (one that is Turing complete).

■ We don't do this in high-level languages because unstructured use of the goto can lead to confusing programs. See "Go To Statement Considered Harmful" by Edgar Dijkstra.

#### Selection

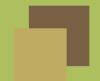

- if Condition then Statement Pascal, Ada
- $\blacksquare$  if (Condition) Statement C/C++, Java
- To avoid ambiguities, use end marker: end if, "}"
- To deal with multiple alternatives, use keyword or bracketing:

```
if Condition then
    Statements
elsif Condition then
    Statements
else
    Statements
end if;
```

# Nesting

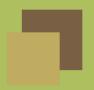

```
if Condition1 then
    if Condition2 then
        Statements1
    end if;
else
    Statements2
end if;
```

# **Statement Grouping**

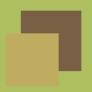

- Pascal introduces begin-end pair to mark sequence
- $\blacksquare$  C/C++/Java abbreviate keywords to { }
- Ada dispenses with brackets for sequences; keywords for the enclosing control structure are sufficient

for J in 1..N loop ... end loop

- More writing but more readable
- Another possibility make indentation significant (e.g., ABC, Python, Haskell)

### **Short-circuit evaluation**

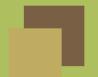

```
if x/y > 5 then z := ... -- what if <math>y = 0?
if y /= 0 and x/y > 5 then z := ...
```

But binary operators normally evaluate both arguments.

#### Solutions:

■ a lazy evaluation rule for logical operators (Lisp, C)

```
C1 && C2 // don't evaluate C2 if C1 is false C1 || C2 // don't evaluate C2 if C1 is true
```

a control structure with a different syntax (Ada)

## Multiway selection

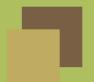

Case statement needed when there are many possibilities "at the same logical level" (i.e., depending on the same condition)

```
case Next_Char is
  when 'I' => Val := 1;
  when 'V' => Val := 5;
  when 'X' => Val := 10;
  when 'C' => Val := 100;
  when 'D' => Val := 500;
  when 'M' => Val := 1000;
  when others => raise Illegal_Numeral;
end case;
```

Can be simulated by sequence of if-statements, but logic is obscured.

#### The Ada case statement

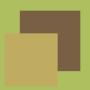

- $\blacksquare$  no flow-through (unlike C/C++)
- all possible choices are covered
  - mechanism to specify default action for choices not given explicitly
- no inaccessible branches:
  - ◆ no duplicate choices (C/C++, Ada, Java)
- $\blacksquare$  choices must be static (Ada, C/C++, Java, ML)
- in many languages, type of expression must be discrete (e.g., no floating point, no string)

# Implementation of case

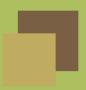

A possible implementation for C/C++/Java/Ada style case:

(If we have a finite set of possibilities, and the choices are computable at compile-time.)

- build table of addresses, one for each choice
- compute value
- transform into table index
- get table element at index and branch to that address
- execute
- branch to end of case statement

This is not the typical implementation for a ML/Haskell style case.

### **Complications**

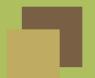

```
case (n+1) is
  when integer'first..0 \Rightarrow Put_Line("negative");
  when 1 \Rightarrow Put_Line("unit");
  when 3 | 5 | 7 | 11 \Rightarrow Put_Line("small_prime");
  when 2 | 4 | 6 | 8 | 10 \Rightarrow Put_Line("small_even");
  when 21 \Rightarrow Put_Line("house_wins");
  when 12..20 | 22..99 \Rightarrow Put_Line("manageable");
  when others \Rightarrow Put_Line("irrelevant");
```

Implementation would be a combination of tables and if statements.

# Unstructured Flow (Duff's device)

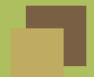

```
void send (int *to, int *from, int count) {
 int n = (count + 7) / 8;
 switch (count % 8) {
   case 0: do { *to++ = *from++;
   case 7:
                *to++ = *from++;
   case 6: *to++ = *from++;
   case 5: *to++ = *from++;
   case 4: *to++ = *from++;
                *to++ = *from++;
   case 3:
   case 2: *to++ = *from++;
   case 1:
                *to++ = *from++;
              } while (--n > 0);
```

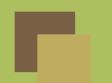

# Duff's Demystified (How Case Statements Actually Work in C)

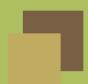

```
if(x==0) goto label_case1;
if(x==1) goto label_case2;
if(x==2) goto label_case3;
if(x==3) goto label_case4;
goto label_finish;
              do-something();
label_case1:
              goto label_finish;
              do-something();
label_case2:
              goto label_finish;
label_case3:
              do-something();
              goto label_finish;
              do-something();
label_case4:
label_finish:
```

# **Indefinite loops**

- All loops can be expressed as while-loops
  - good for invariant/assertion reasoning
- condition evaluated at each iteration
- if condition initially false, loop is never executed

```
while condition loop ... end loop;
is equivalent to

if condition then
   while condition loop ... end loop;
end if;

if condition has no side-effects
```

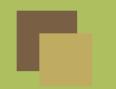

# **Executing while at least once**

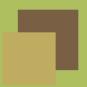

Sometimes we want to check condition at end instead of at beginning; this will guarantee loop is executed at least once.

```
repeat ... until condition; (Pascal)
do { ... } while (condition); (C)

can be simulated by while + a boolean variable:

first := True;
while (first or else condition) loop
    ...
    first := False;
end loop;
```

# **Breaking out**

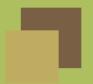

A more common need is to be able to break out of the loop in the middle of an iteration.

break (C/C++, Java)
last (Perl)
exit (Ada)

loop
 ... part A ...
exit when condition;
 ... part B ...
end loop;

## Breaking way out

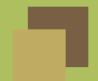

Sometimes, we want to break out of several levels of a nested loop

- give names to loops (Ada, Perl)
- $\blacksquare$  use a goto (C/C++)

```
Outer: while C1 loop ...
    Inner: while C2 loop ...
        Innermost: while C3 loop ...
        exit Outer when Major_Failure;
        exit Inner when Small_Annoyance;
        ...
    end loop Innermost;
end loop Outer;
```

# **Definite Loops**

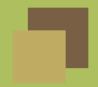

Counting loops are iterators over discrete domains:

```
for J in 1..10 loop ... end loop;
for (int i = 0; i < n; i++) { ... }</pre>
```

#### Design issues:

- evaluation of bounds
- scope of loop variable
- empty loops
- increments other than 1
- backwards iteration
- non-numeric domains

#### **Evaluation of bounds**

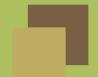

```
for J in 1..N loop
    \mathbb{N} := \mathbb{N} + 1;
end loop; -- terminates?
Yes – in Ada, bounds are evaluated once before iteration starts.
Note: the above loop uses abominable style.
C/C++/Java loop has hybrid semantics:
for (int j = 0; j < last; <math>j++) {
    last++; -- terminates?
No - the condition "j < last" is evaluated at the end of each iteration.
```

### The loop variable

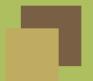

- is it mutable?
- what is its scope? (i.e., local to loop?)

Constant and local is a better choice:

- constant: disallows changes to the variable, which can affect the loop execution and be confusing
- *local*: don't need to worry about value of variable after loop exits

```
Count: integer := 17;
...
for Count in 1..10 loop
...
end loop;
... -- Count is still 17
```

#### Different increments

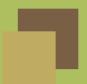

#### Algol60:

```
for j from exp1 to exp2 by exp3 do ...
```

- too rich for most cases; typically, exp3 is +1 or -1.
- what are semantics if exp1 > exp2 and exp3 < 0?

#### C/C++:

```
for (int j = exp1; j \le exp2; j += exp3) ...
```

#### Ada:

```
for J in 1..N loop ... for J in reverse 1..N loop ...
```

Everything else can be programmed with a while loop